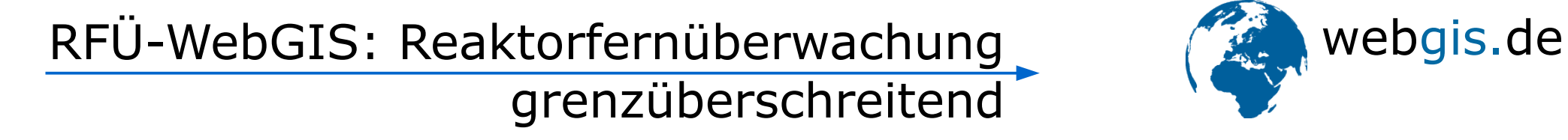

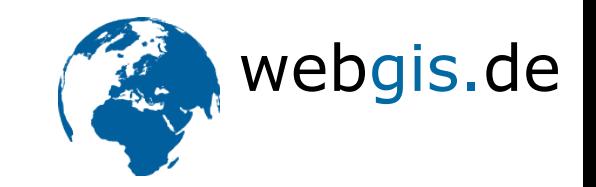

- Willkommen im OpenSource-Park
- Kaffee zur Hand?
- dann kann es losgehen,
- es unterhält Sie: Dr. Christof Lindenbeck,

OpenSource-Park Intergeo 2013

• GF der in medias res GmbH

11.10.13 in medias res GmbH, Freiburg

aus Freiburg

RFÜ-WebGIS: Reaktorfernüberwachung Webgis.de grenzüberschreitend

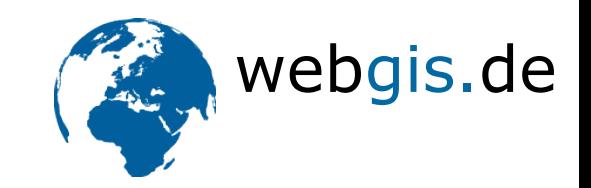

- Projektstart Mitte 2012
- Auftraggeber:
- Ministerium für Wirtschaft, Klimaschutz, Energie und Landesplanung Rheinland-Pfalz (MWKEL)

OpenSource-Park Intergeo 2013

- Projektleitung:
- Dr. Rolf Hentzschel & Michael Maurer
- 8608@mwkel.rlp.de

11.10.13 in medias res GmbH, Freiburg

#### grenzüberschreitend

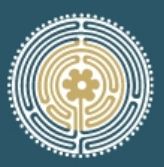

**MYTHISCHE ORTE AM OBERRHEIN** LIEUX MYTHIQUES DANS LE RHIN SUPÉRIEUR

> MYTHISCHE ORTE SÜDBADEN **ELSASS** NORDWESTSCHWEIZ **RADTOUREN**

## So schön ist es bei uns, so soll es bleiben, deshalb Reaktorfernüberwachung

EN

#### St. Stephansmünster Das Münster hoch über dem Rhein

Hoch über dem Rhein, zwischen Schwarzwald und Vogesen, erhebt sich in Breisach, den Chor nach der aufgehenden Sonne ausgerichtet, das St.<br>Stephansmünster. Es steht auf einem Berg vulkanischen Ursprungs, ...

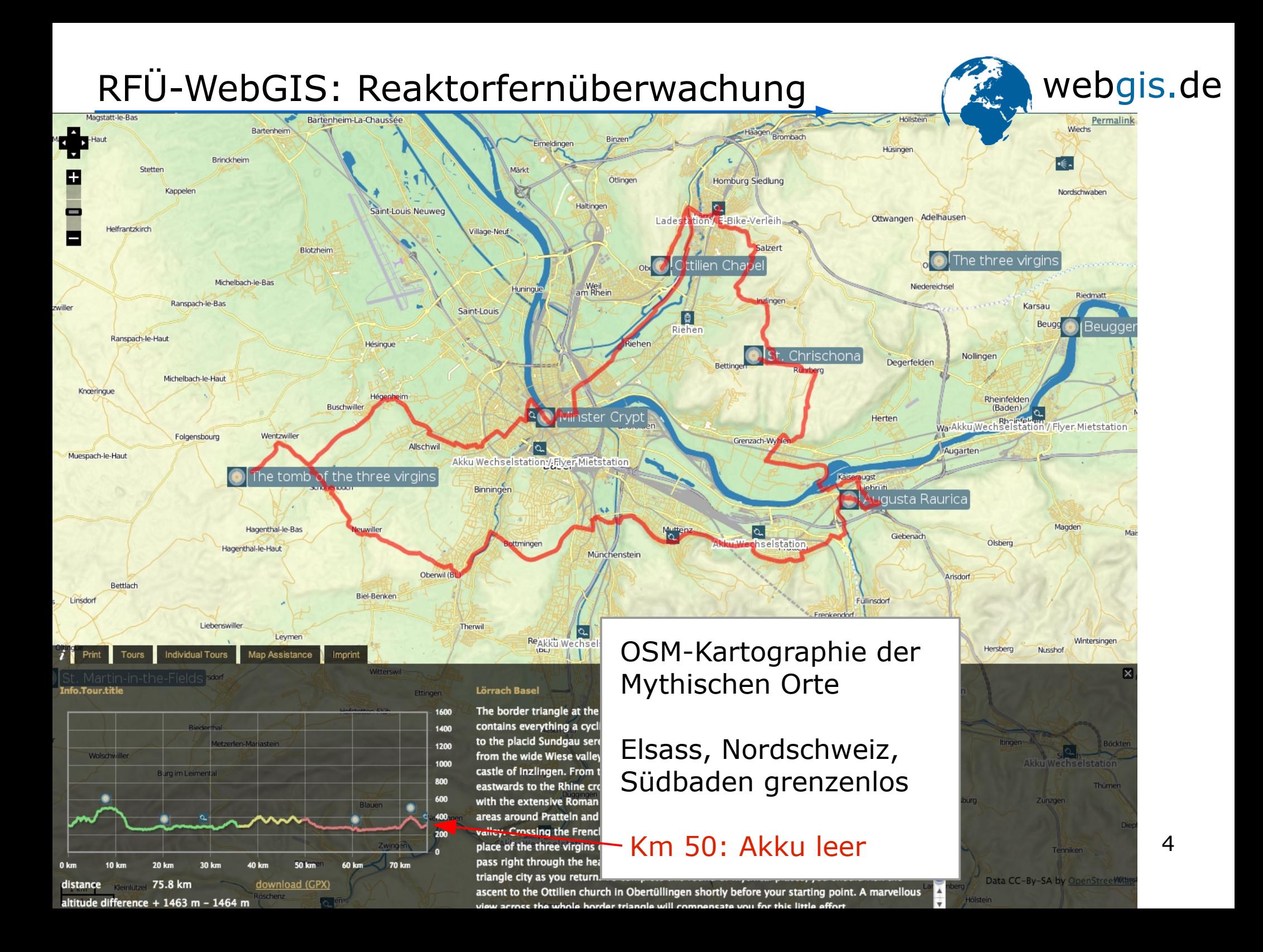

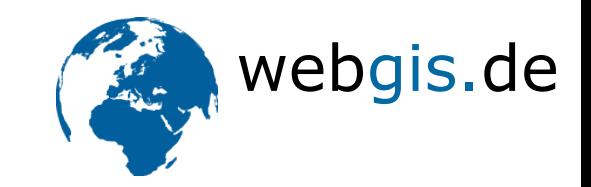

#### Wie funktioniert das RFÜ-WebGIS?

Einige Screenshots,

dann schauen wir

unter die Haube.

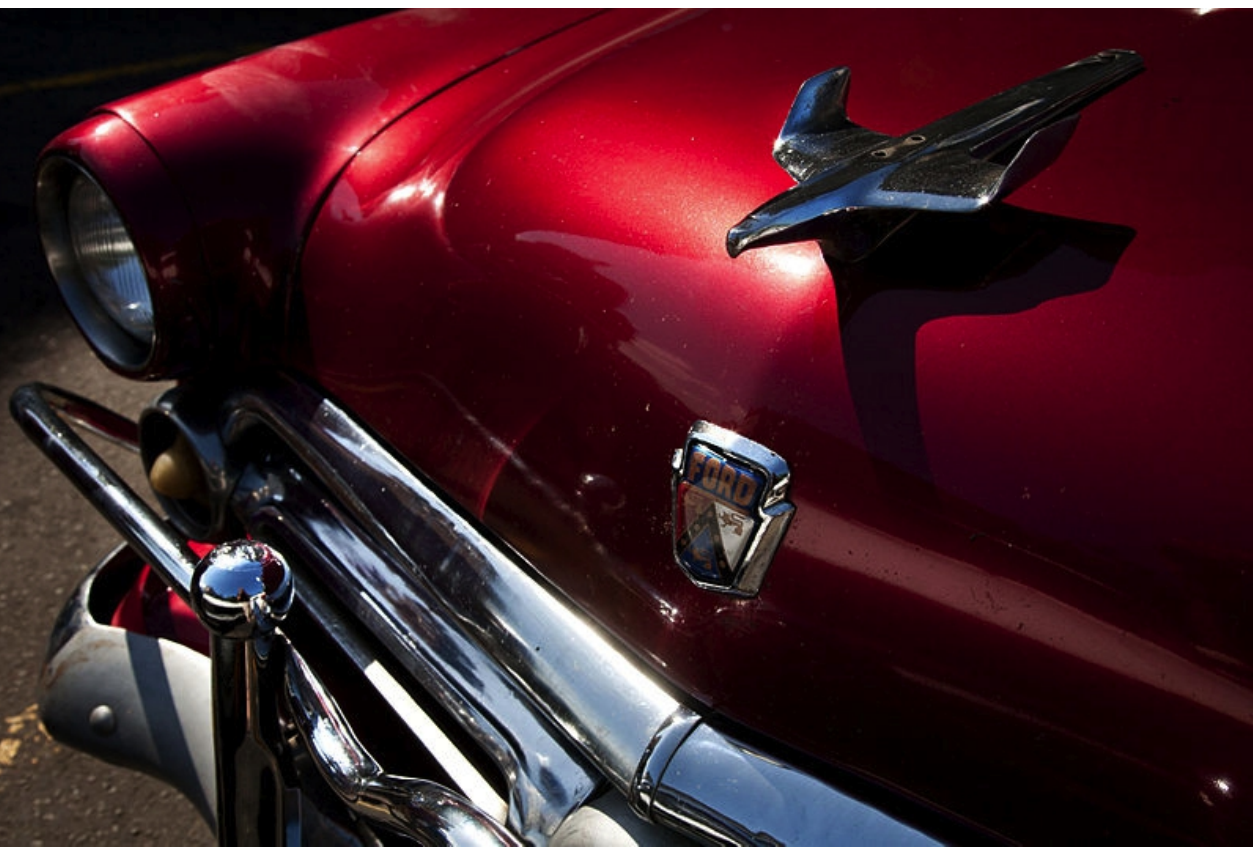

By Jorge Royan CC-BY-SA-3.0, via Wikimedia Commons

11.10.13 in medias res GmbH, Freiburg OpenSource-Park Intergeo 2013

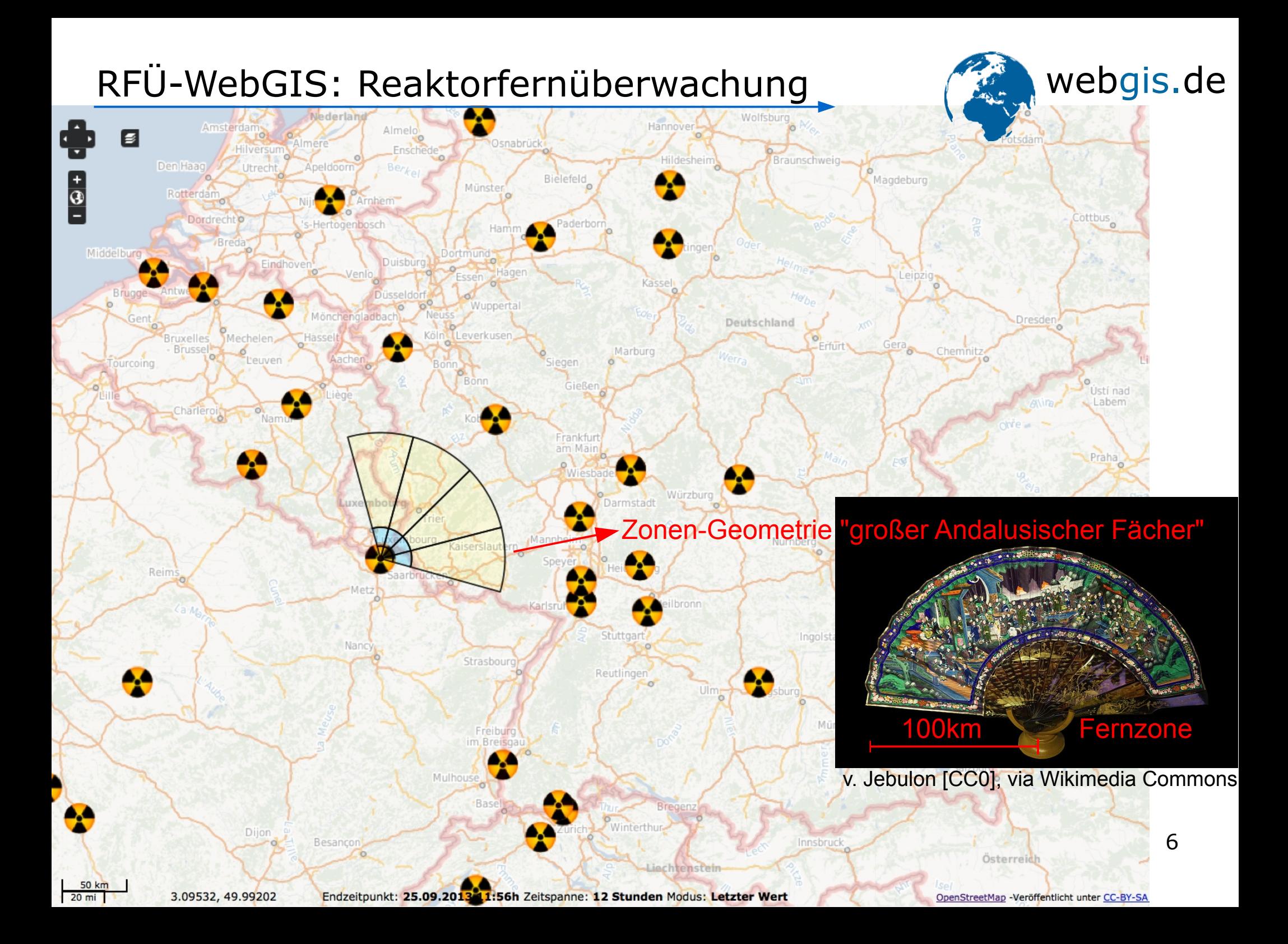

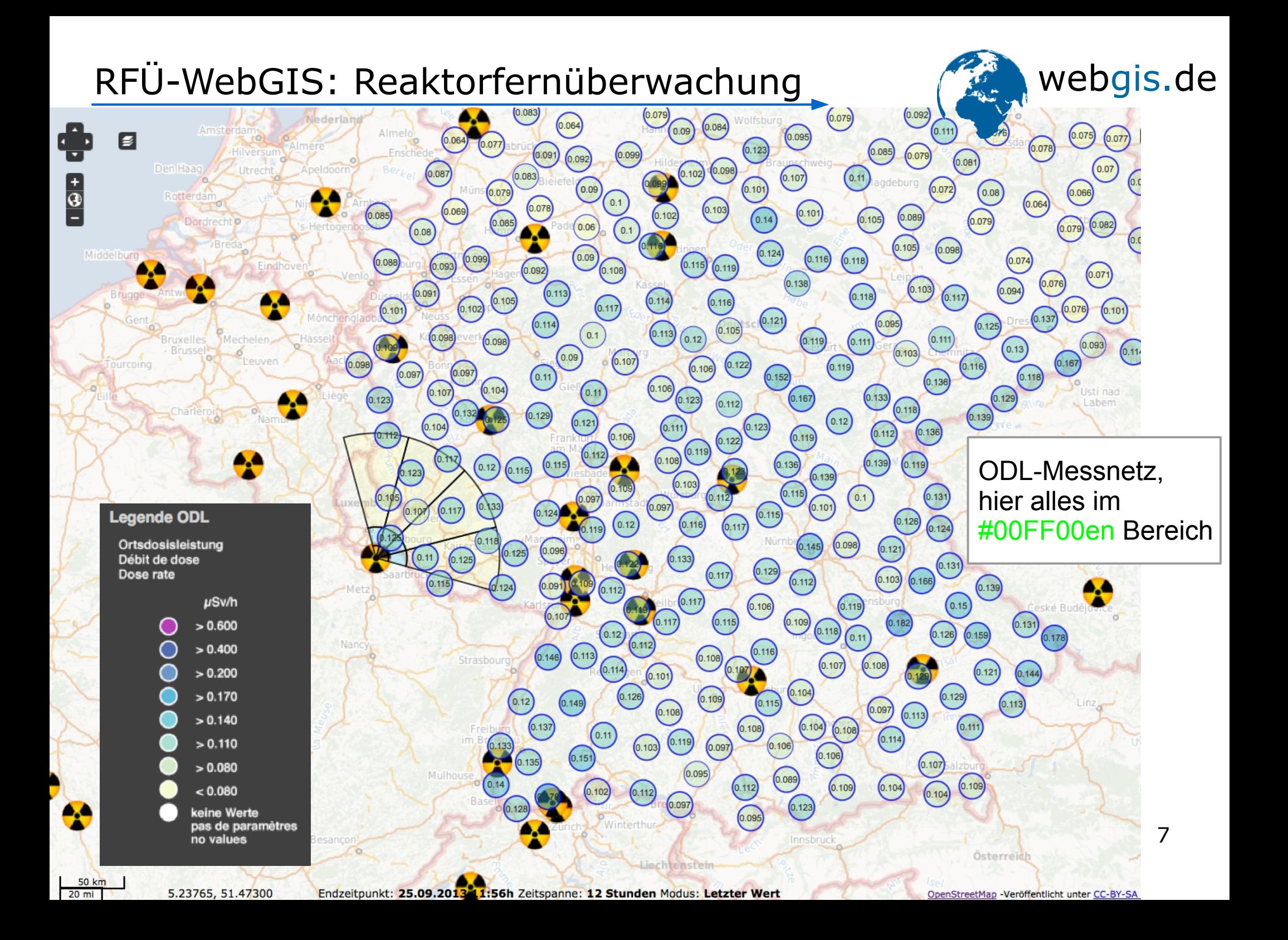

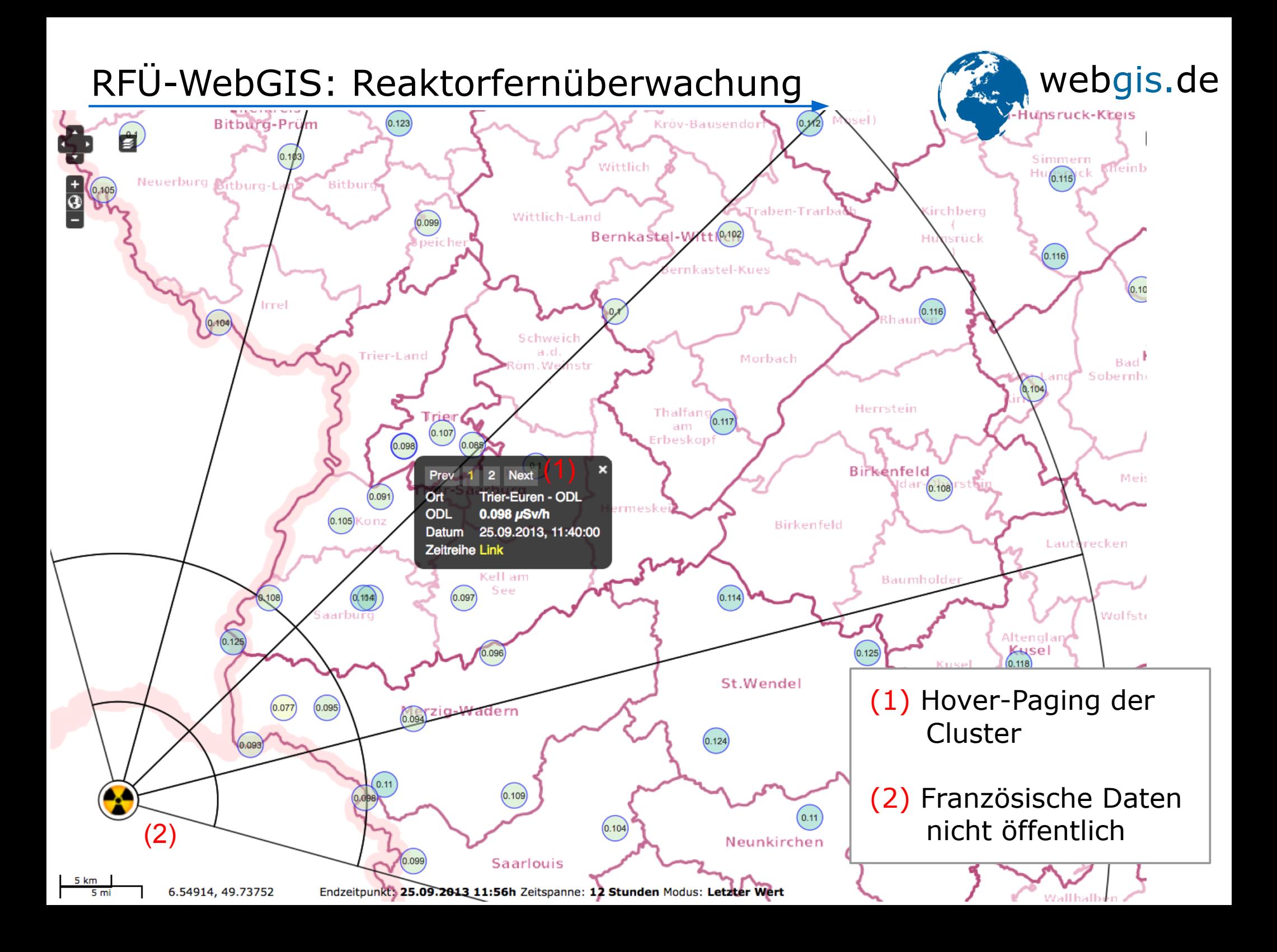

bourg.

hionvil

ibas,

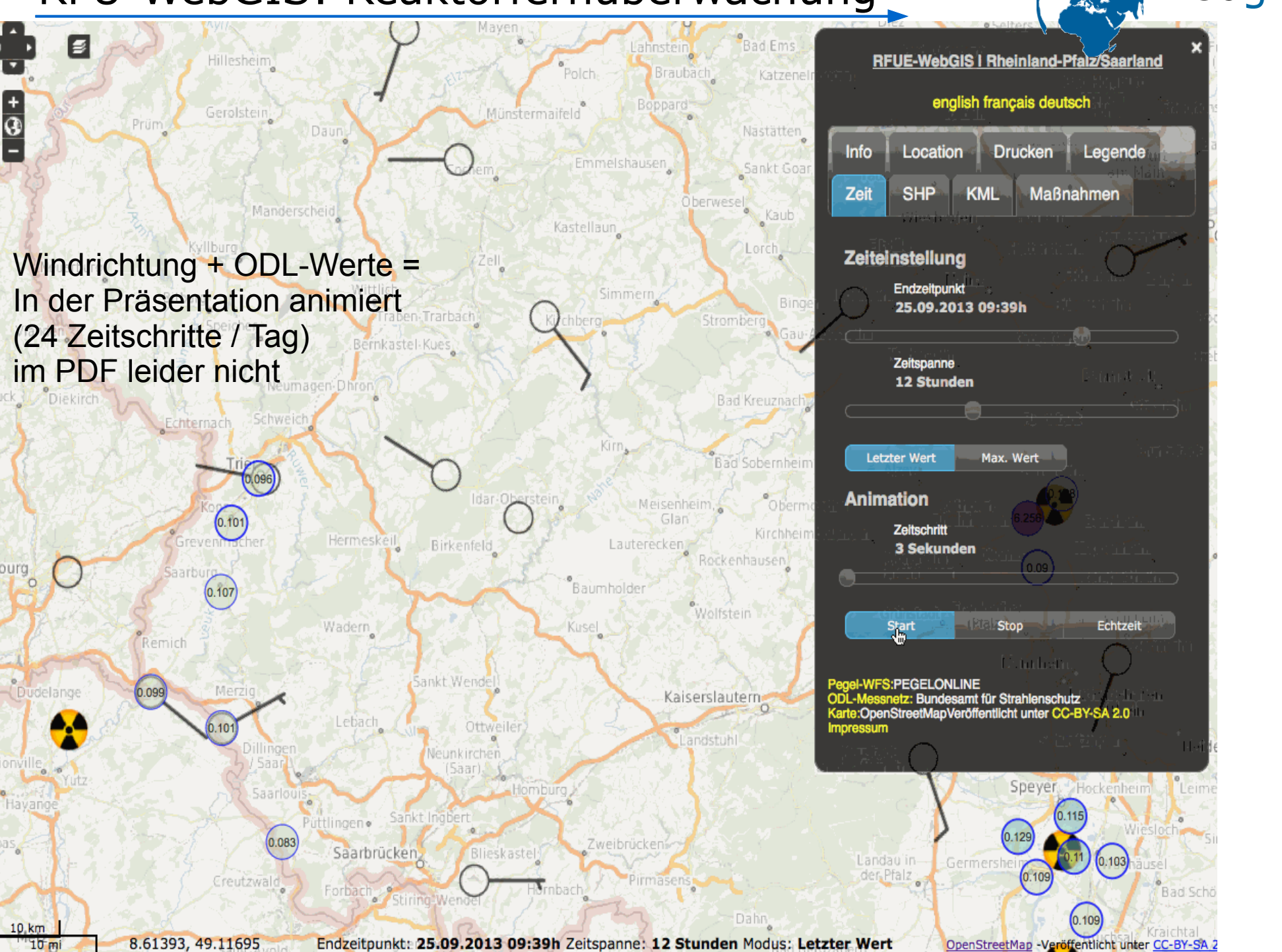

## Komponenten

- PostgreSQL/PostGIS
- imposm / OSM
- Geoserver
- MapServer
- Pyramid
- OpenLayers

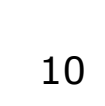

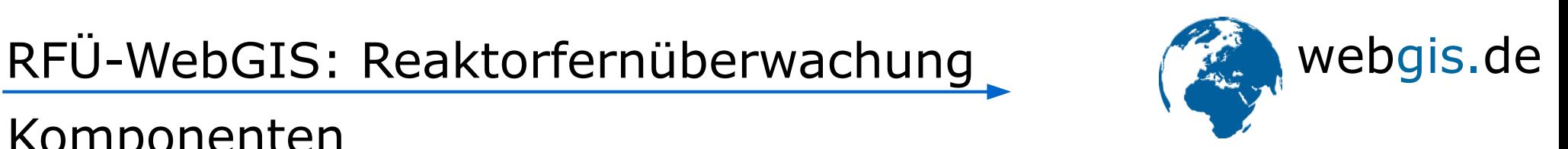

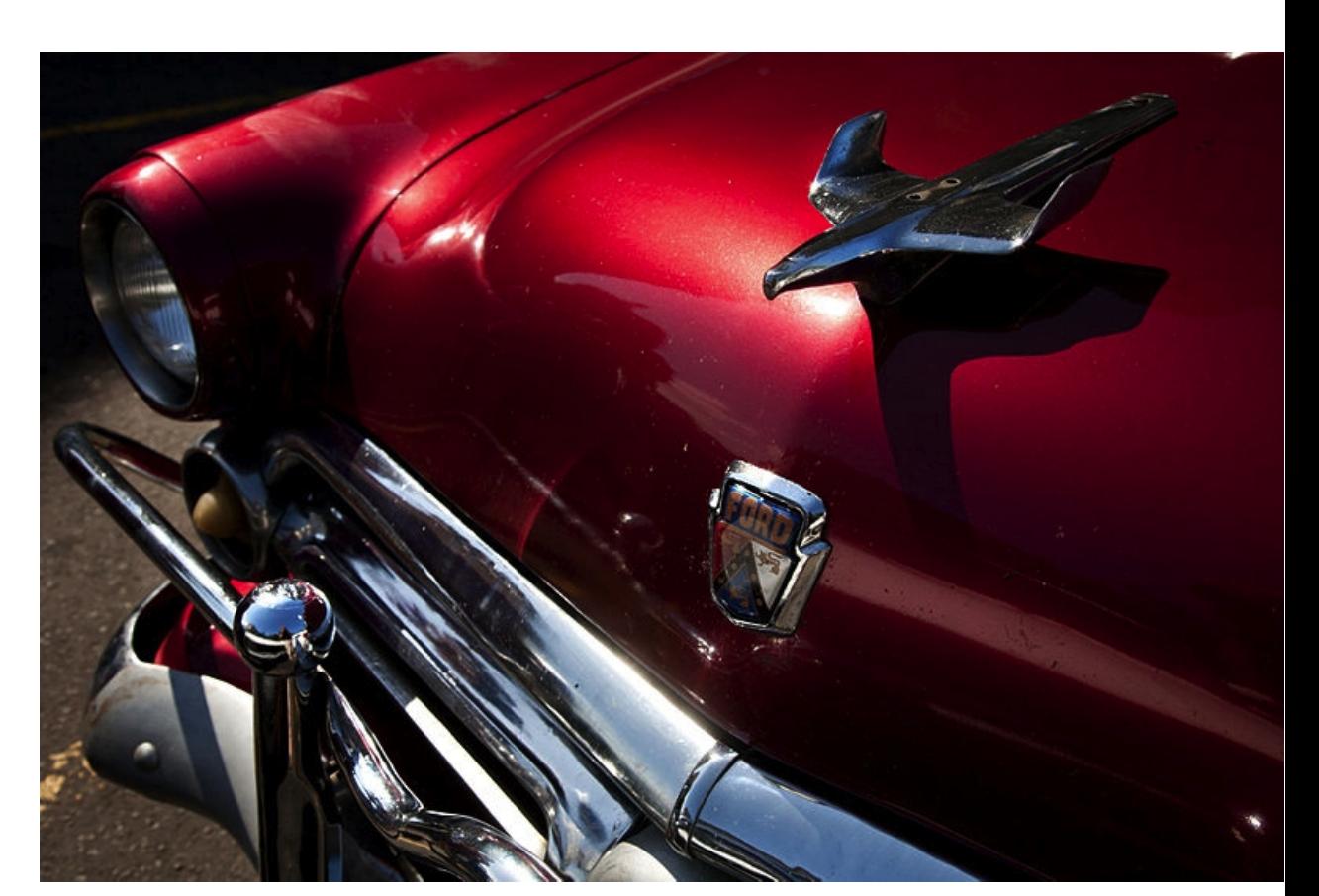

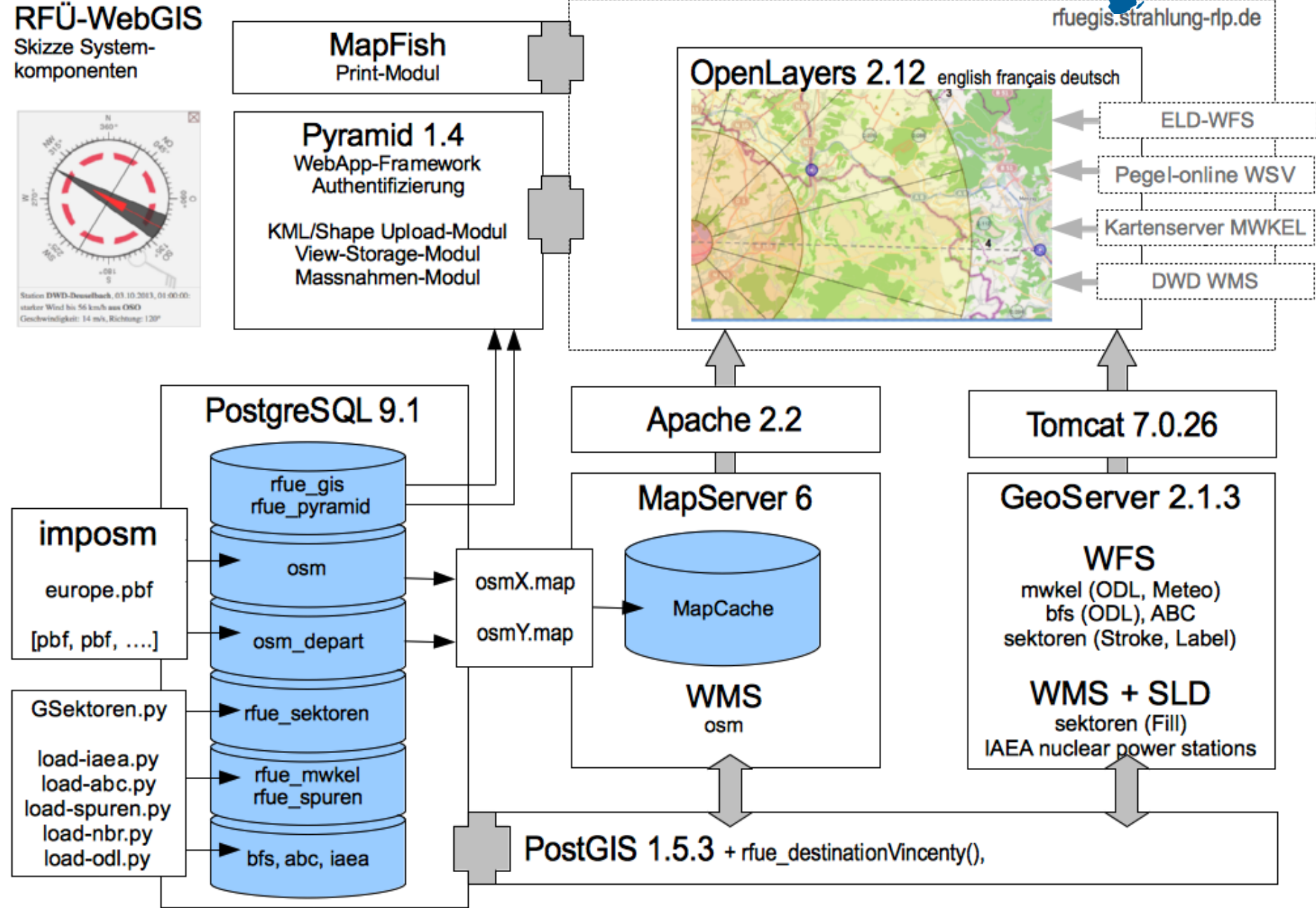

- KML-Upload
- Shape-Upload
- ViewStorage
- Maßnahmen
- Time
- Windrose
- Simulation

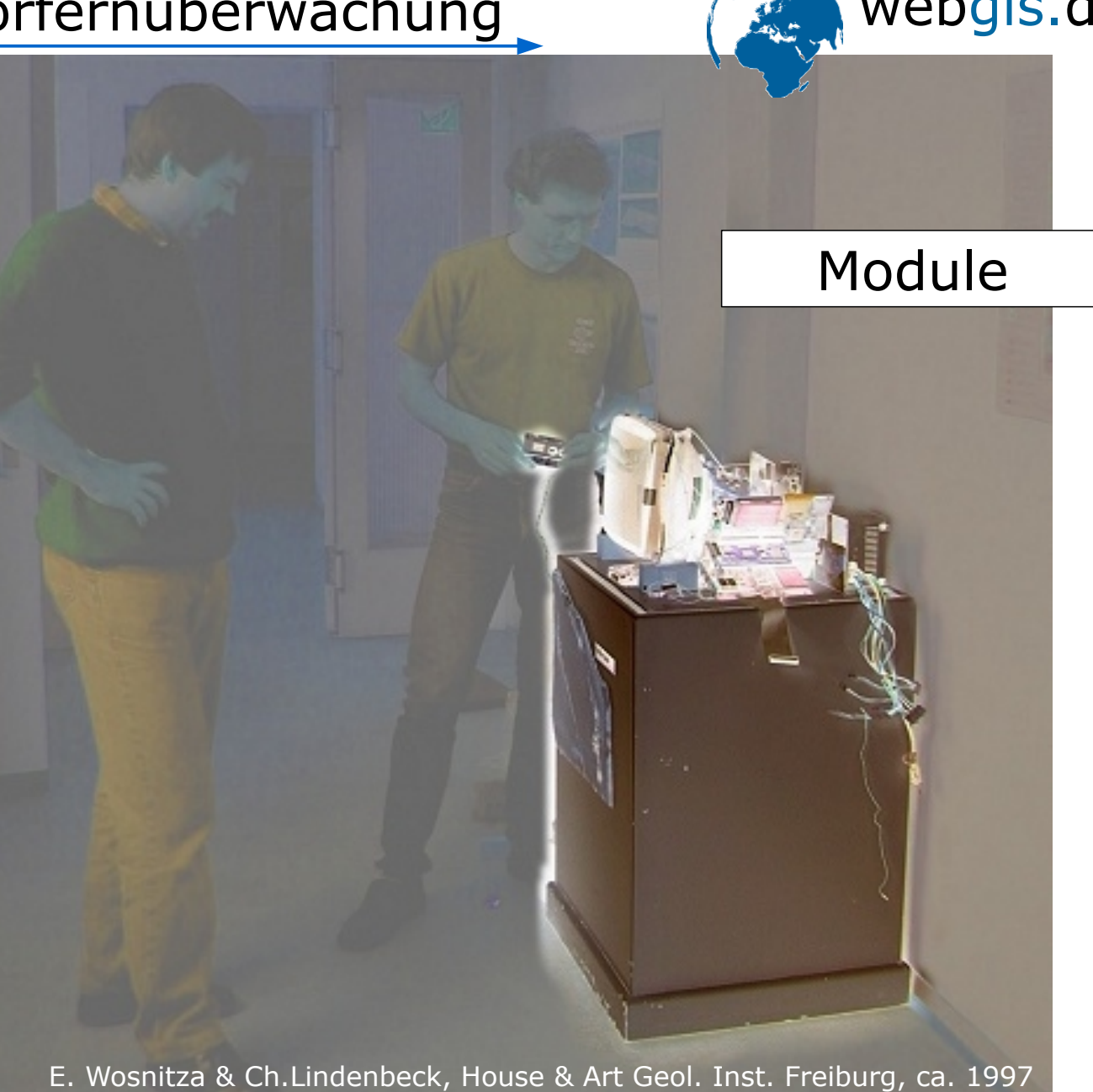

11.10.13 in medias res GmbH, Freiburg OpenSource-Park Intergeo 2013

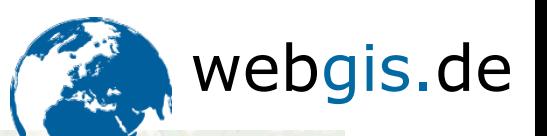

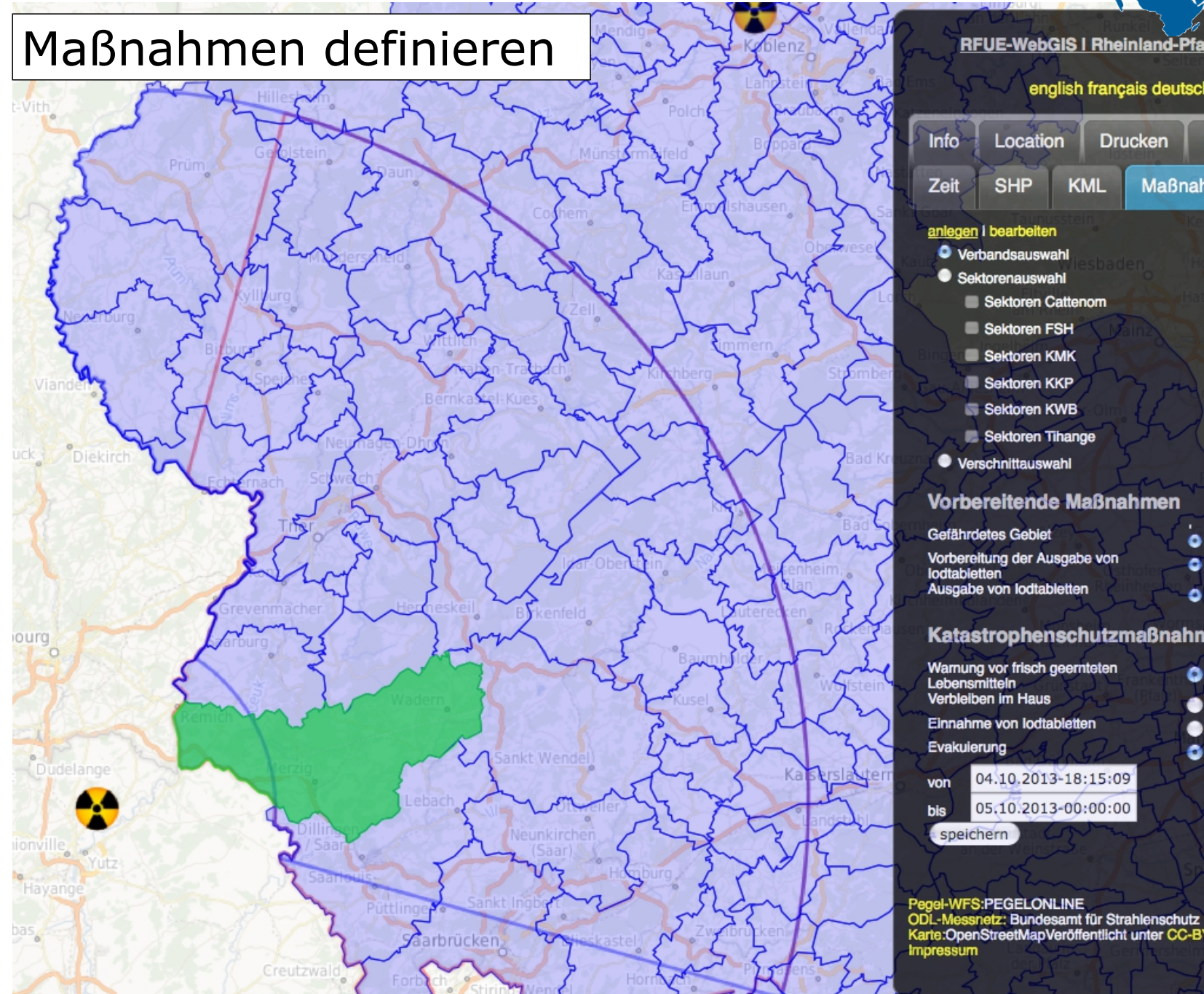

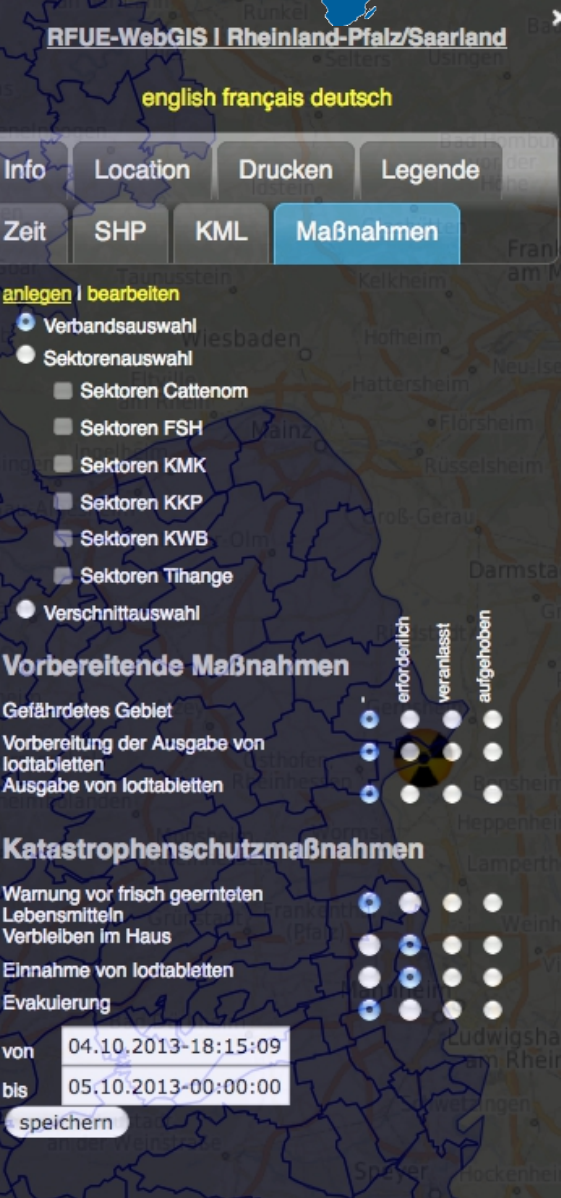

13

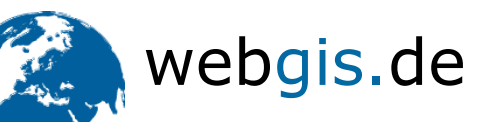

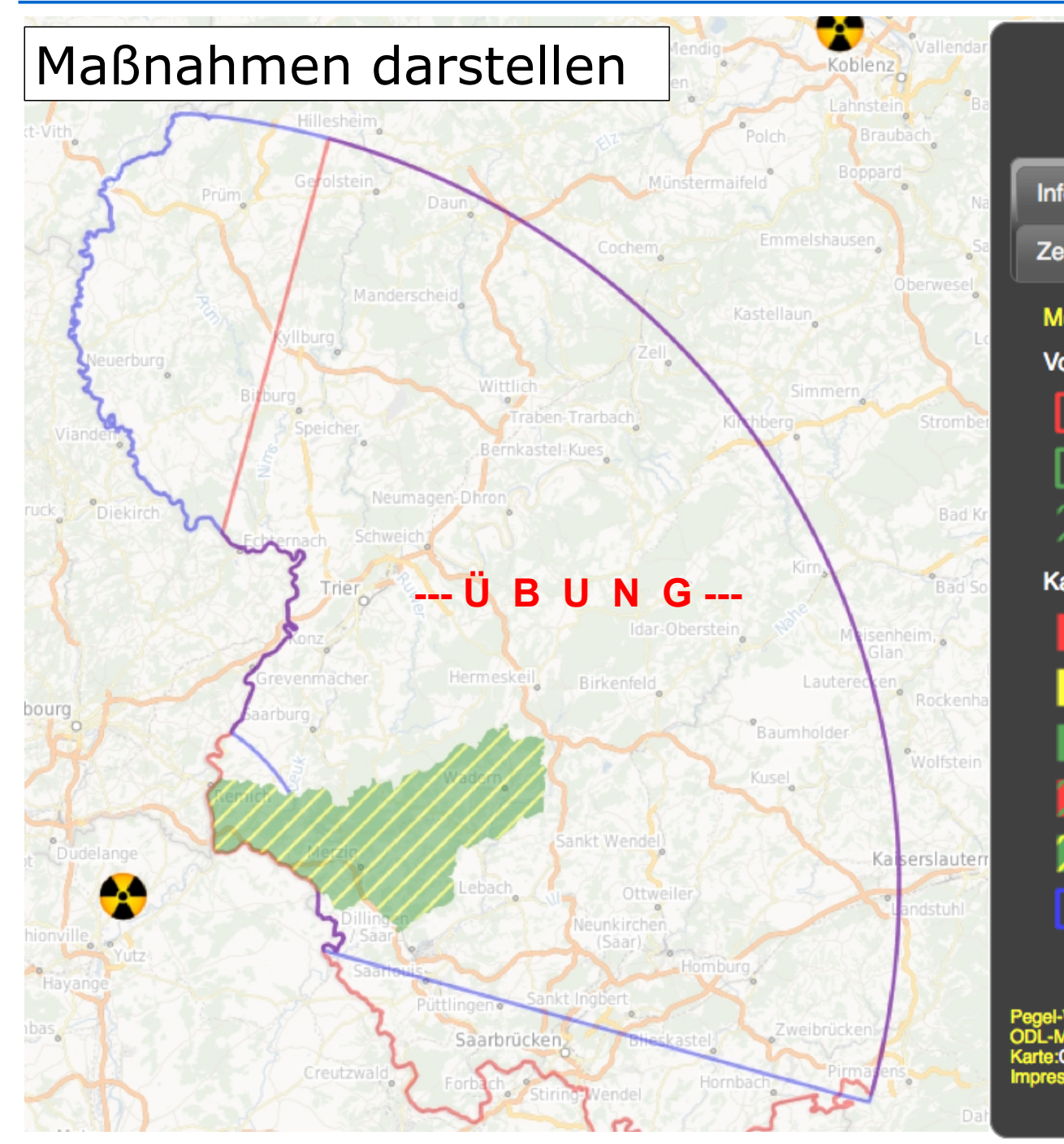

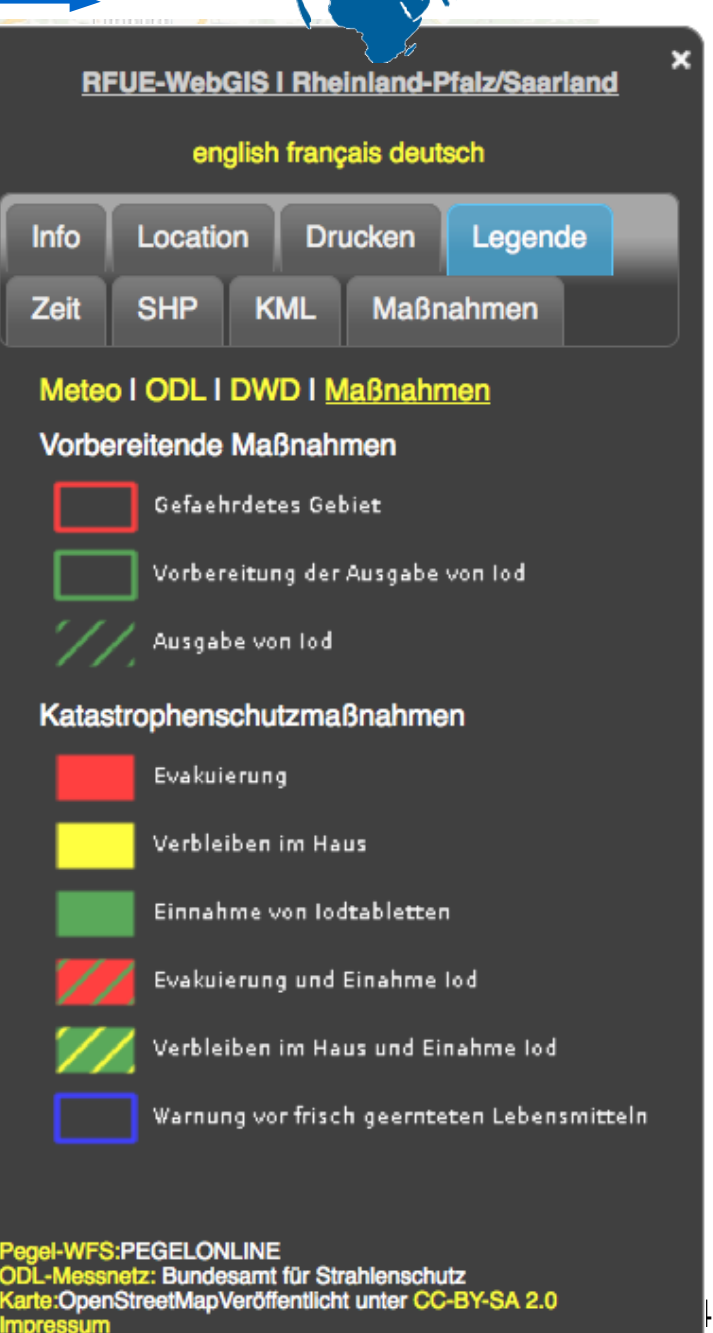

## RFÜ-WebGIS: Reaktorfernüberwachung webgis.de Shape-Upload - Übungen

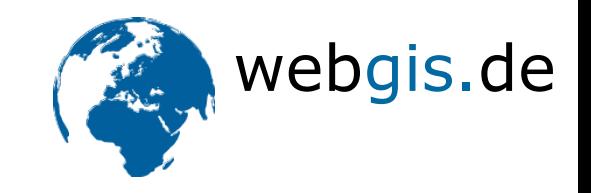

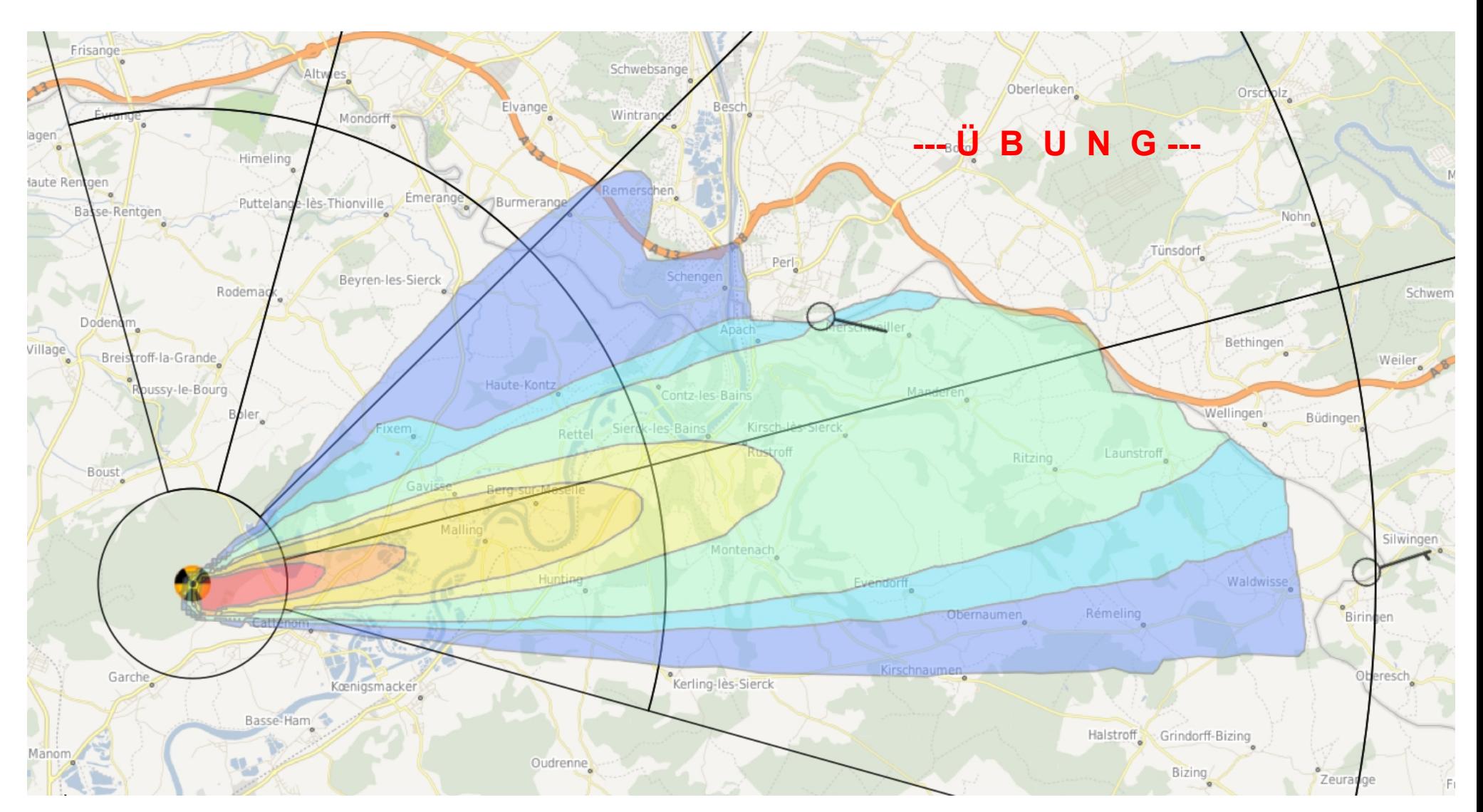

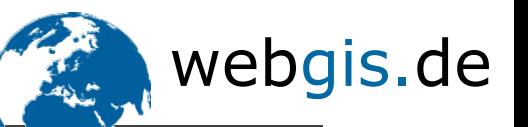

#### Windrose on-mouse-over

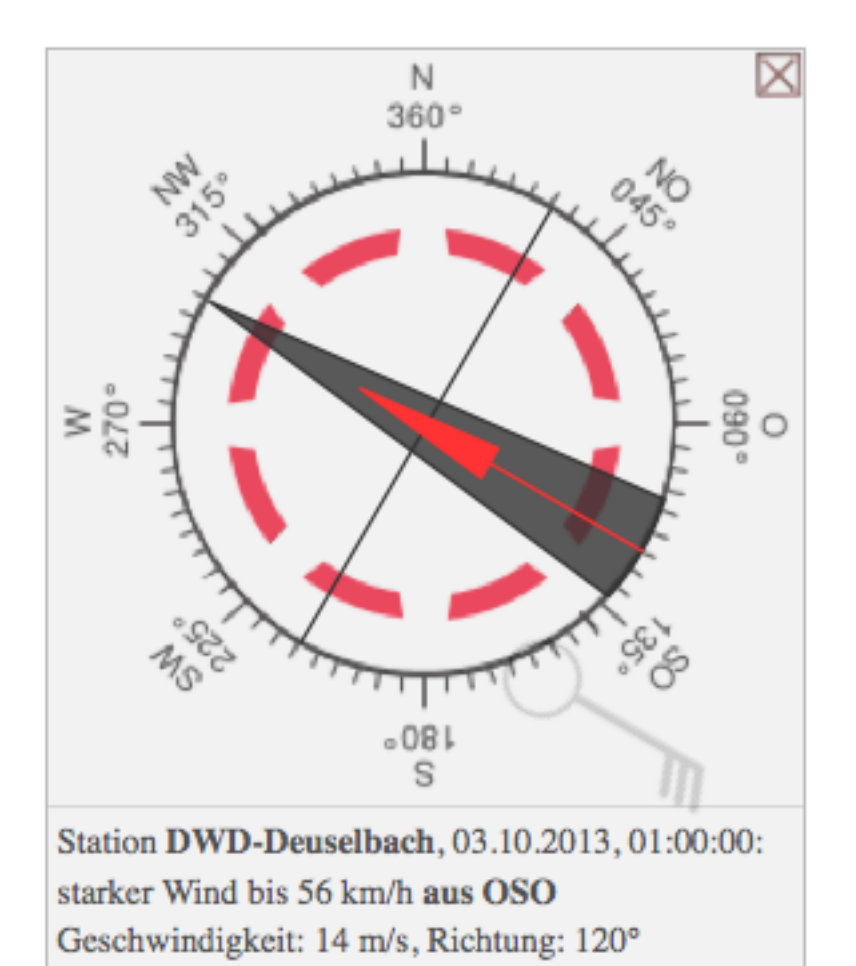

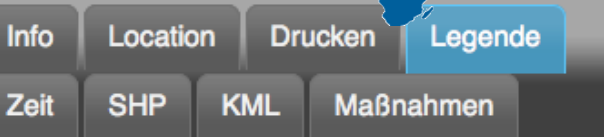

#### Meteo I ODL I DWD I Maßnahmen

#### **Legend Meteo**

Windrichtung / Windgeschwindigkeit bis la direction du vent / vitesse du vent à wind direction / wind speed up to

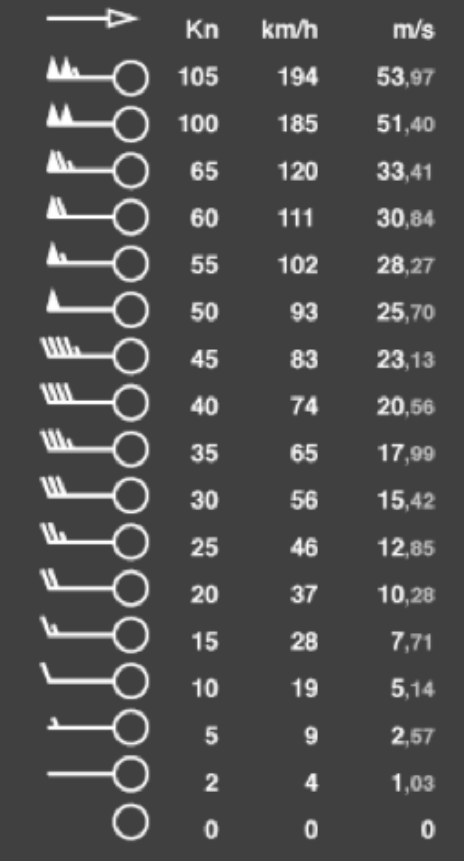

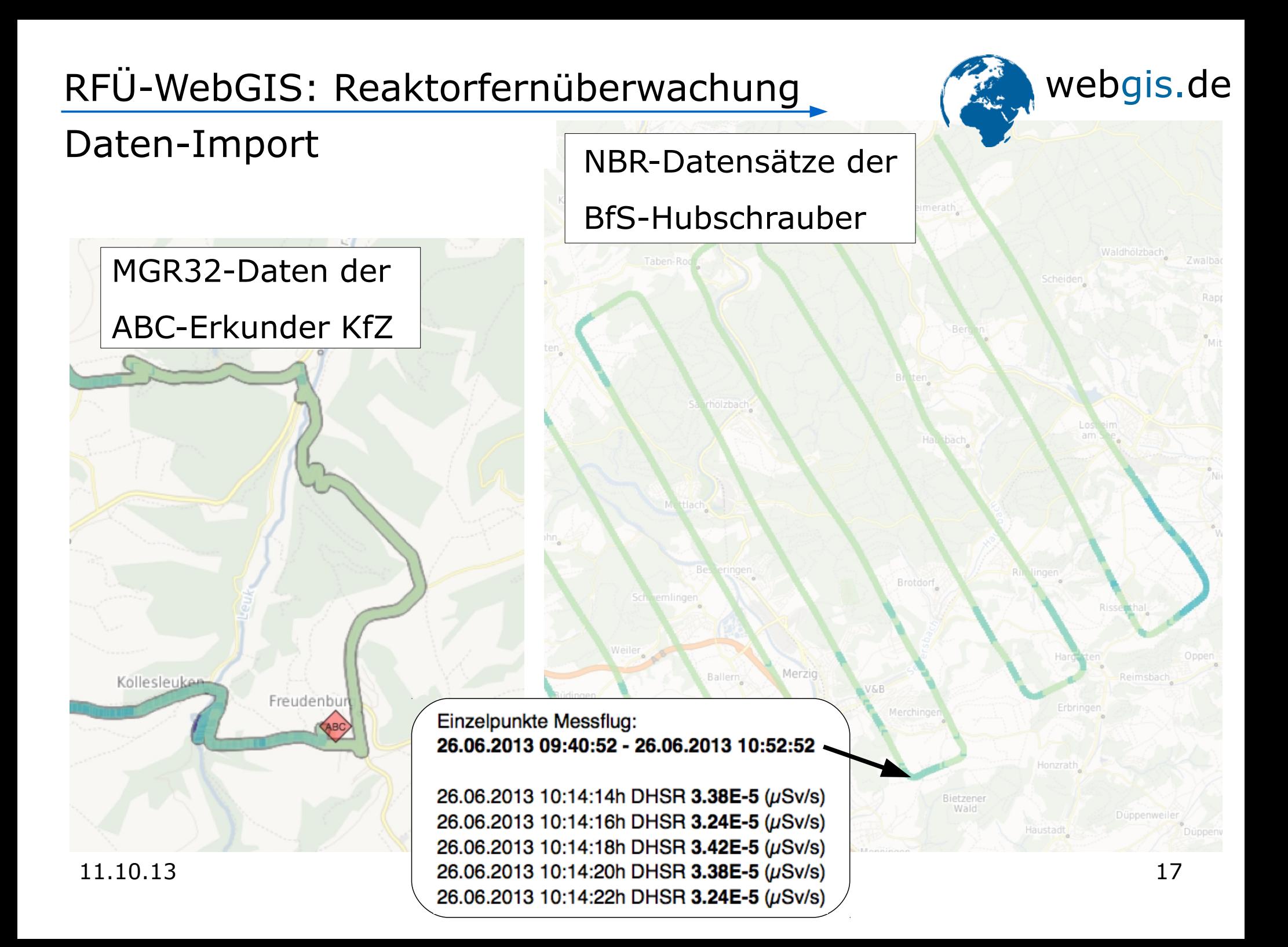

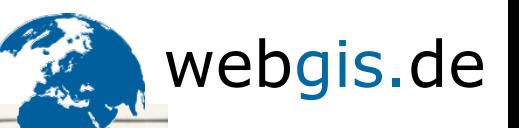

**DER STRAHLENEXPER Michael Thomas (49)** vom Bundesamt für Strahlenschutz sammelt die Daten auf dem Laptop

# Er ist unterwegs,<br>wenn's in Cattenom<br>zur Katastrophe kommt

**DIE MESSSTATION** Im Heck überprüfen

Germanium- und

Kristalle die Radio-

aktivität im Umkreis

Natriumiodit-

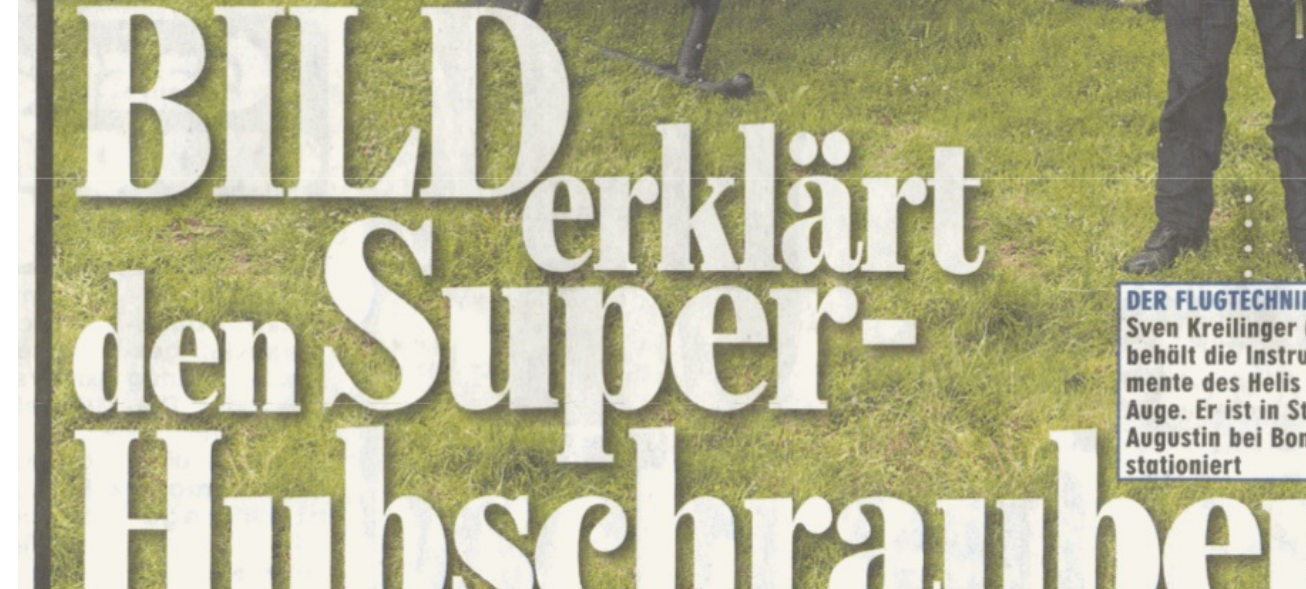

**DER FLUGTECHNIKER** Sven Kreilinger (40) behält die Instrumente des Helis im Auge. Er ist in St. **Augustin bei Bonn** stationiert

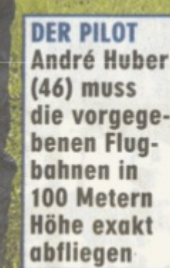

Quelle: Bildzeitung, Sa

Danke für Ihre Aufmerksamkeit, und allzeit die besten

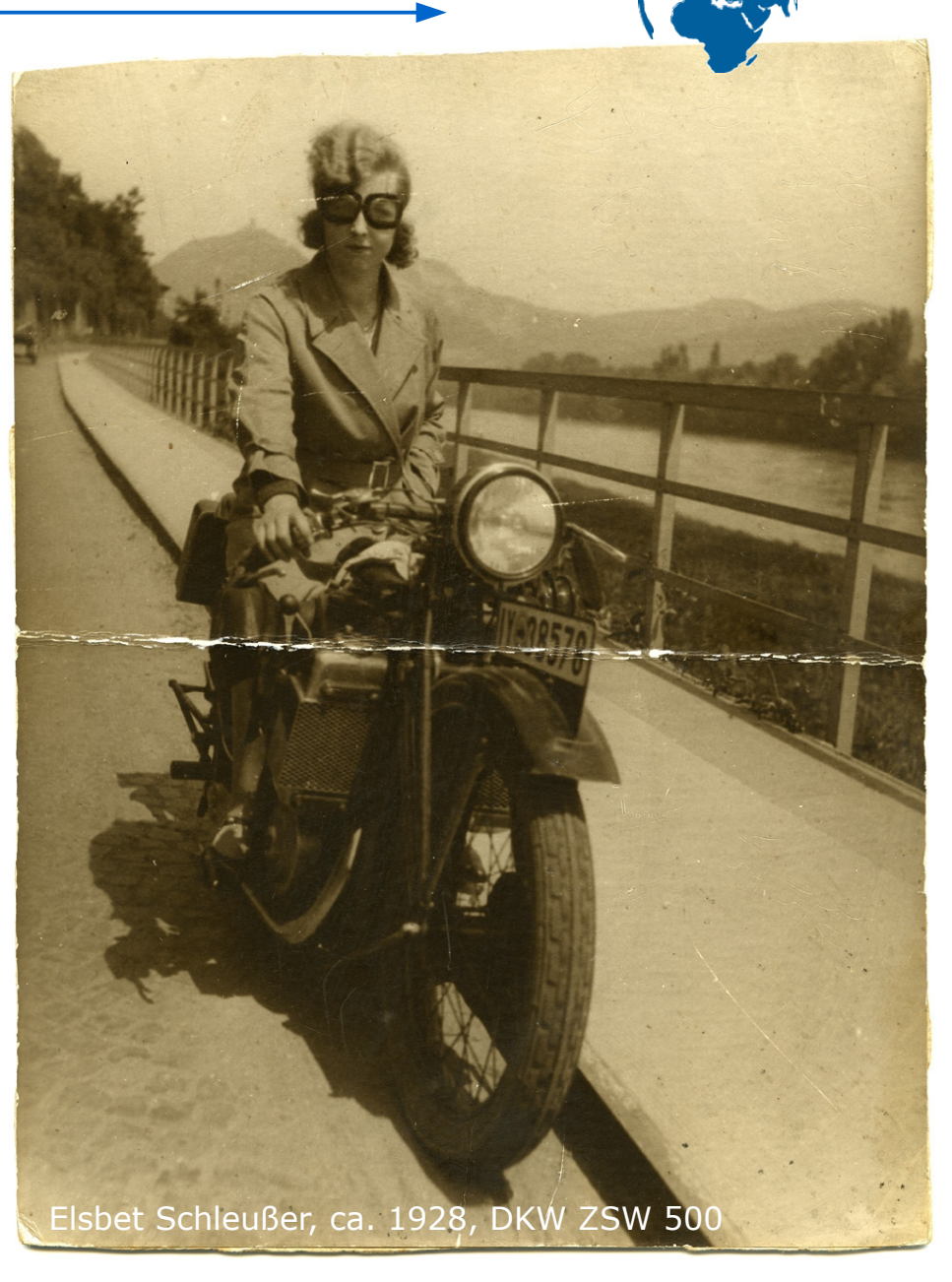

guten Heimweg, einen kühlen Kopf Werkzeuge...

#### Christof Lindenbeck

linde@webgis.de

11.10.13 in medias res GmbH, Freiburg OpenSource-Park Intergeo 2013 webgis.de